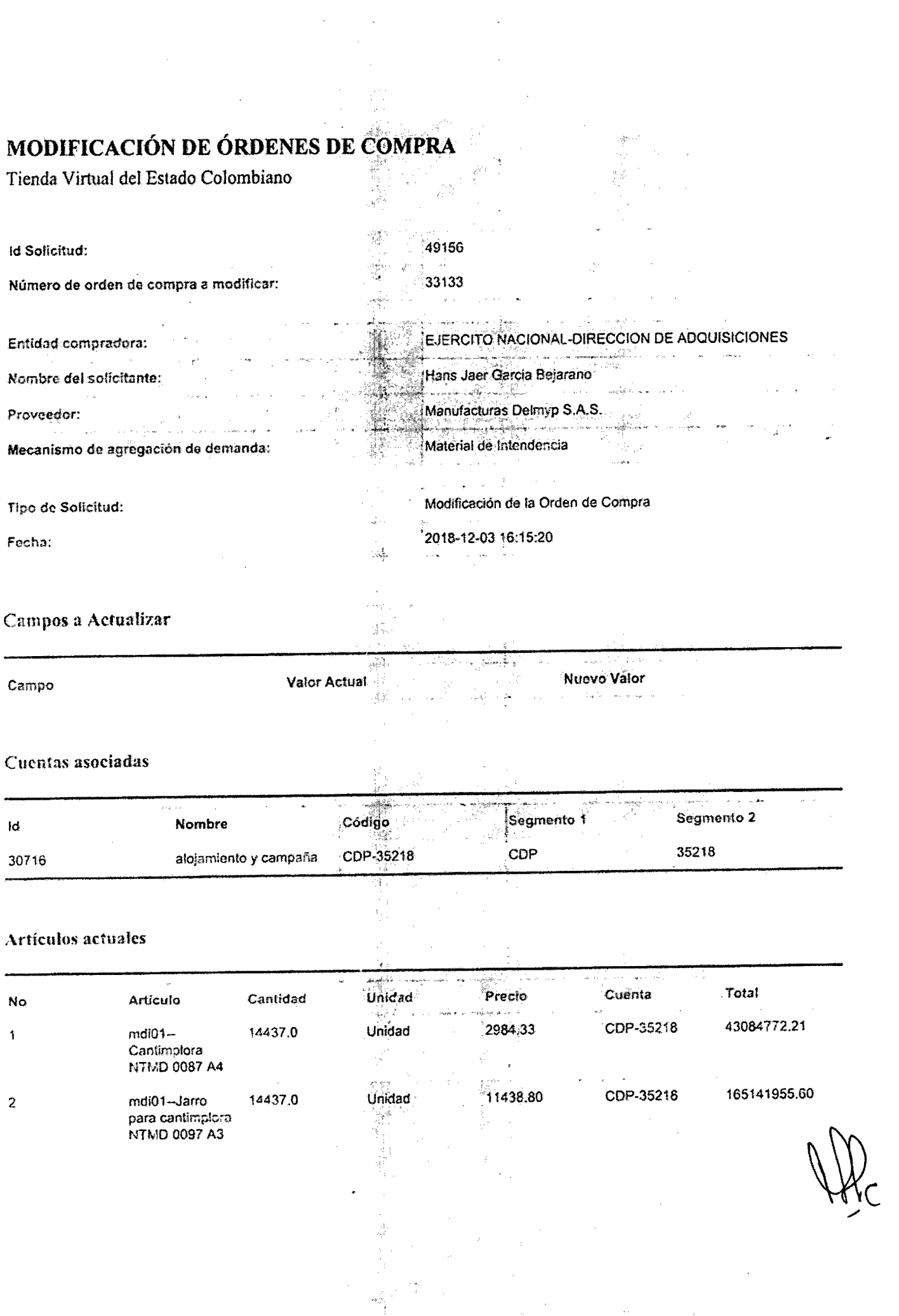

S,

 $\frac{1}{2}$ 

3 mdi01- 14437.0 ,Unidad 4J3377,09 CDP-35218 337495048,3 Portacantimplora **NTMD 0098 A4** 4 mCll01-lVA 1.0 cUnld~d 96268088.29 CDp.35218 96.:263088.29 Artículos editados y/o agregados Tipo Artículo Cantidad Unidad Precio Cuenta **Total** No Editado 4 mdi01-NA 1.00 Unidad 103687137.47 CDP-35218 103687137,41 Detalle o justificación de la aclaración Se hace modificación de la orden de compra para aclarar el valor del IVA Ć Firma ordenado Firma de proveedor del gasto FCO ONIL GODILLO ROUID Nombre:  $(25)$ Nombre: t-I\A~M~ **Po.rClbl\. ~~ lAJ LAS(':lS** Documento: 19651997 Documento:  $3182$   $207$ REPNEJENTINATE LEGA tv\()Nv(~~UMJ *ge.Lhjf>* \$"~r